## OH till Föreläsning 6, Numme O1, 120208

GKN Kap 4.2. Ickelinjära ekvationssytem och Ickelinjära minstakvadratmetoden

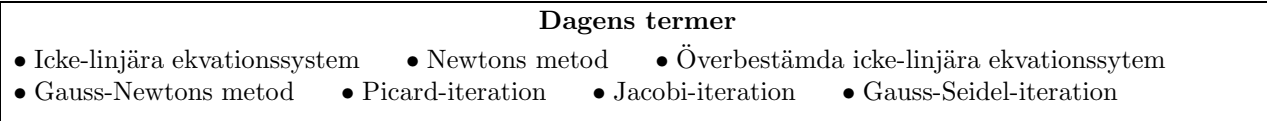

## Linjära ekvationssystem

$$
\begin{array}{ccc}\nx+3y=0 \\
x-2y=1\n\end{array}\n\implies\n\begin{pmatrix}\n1 & 3 \\
1 & -2\n\end{pmatrix}\n\begin{pmatrix}\nx \\
y\n\end{pmatrix} =\n\begin{pmatrix}\n0 \\
1\n\end{pmatrix}\n\implies\n\begin{pmatrix}\nx \\
y\n\end{pmatrix} =\n\begin{pmatrix}\n1 & 3 \\
1 & -2\n\end{pmatrix}^{-1}\n\begin{pmatrix}\n0 \\
1\n\end{pmatrix} =\n\begin{pmatrix}\n0.6 \\
-0.2\n\end{pmatrix}
$$

Ickelinjära ekvationssystem

Exempel 2:

Exempel 1:

$$
z + 2zy + 3y2 = 0
$$
  
\n
$$
2z2y = 1
$$
\n
$$
\implies \begin{cases}\nf(z, y) = 0 \\
g(z, y) = 0\n\end{cases}
$$
  $\text{där}$  
$$
\begin{cases}\nf(z, y) = z + 2zy + 3y2 \\
g(z, y) = 2z2y - 1\n\end{cases}
$$

## Taylors formel för en funktion av två variabler

$$
f(z+h, y+k) = f(z, y) + h \frac{\partial f}{\partial z}(z, y) + k \frac{\partial f}{\partial y}(z, y) + \frac{h^2}{2} \frac{\partial^2 f}{\partial z^2}(z, y) + \frac{2hk}{2} \frac{\partial^2 f}{\partial z \partial y}(z, y) + \frac{k^2}{2} \frac{\partial^2 f}{\partial y^2}(z, y) + \dots
$$
  
\n
$$
0 = f(z, y) + h \frac{\partial f}{\partial z}(z, y) + k \frac{\partial f}{\partial y}(z, y)
$$
  
\n
$$
\implies \left(\frac{\frac{\partial f}{\partial z}}{\frac{\partial z}{\partial x}} \frac{\frac{\partial f}{\partial y}}{\frac{\partial y}{\partial y}}\right) \left(\frac{h}{k}\right) = \left(\frac{-f(z, y)}{-g(z, y)}\right) \quad h \text{ och } k \text{ leder mot\n nollstället!}
$$

Min startgissning till lösningen är  $z_0 = -1$  och  $y_0 = 1$ . Detta ger  $f(z_0, y_0) = 0$  och  $g(z_0, y_0) = 1$  och

$$
J = \begin{pmatrix} 1+2y & 2z+6y \\ 4zy & 2z^2 \end{pmatrix} \Rightarrow \begin{pmatrix} 1+2y_0 & 2z_0+6y_0 \\ 4z_0y_0 & 2z_0^2 \end{pmatrix} \begin{pmatrix} h_0 \\ k_0 \end{pmatrix} = \begin{pmatrix} -f_0 \\ -g_0 \end{pmatrix} \Rightarrow \begin{pmatrix} 3 & 4 \\ -4 & 2 \end{pmatrix} \begin{pmatrix} h_0 \\ k_0 \end{pmatrix} = \begin{pmatrix} 0 \\ -1 \end{pmatrix}
$$

$$
\Rightarrow \begin{cases} h_0 = 0.18181818 \approx 0.1818 \\ k_0 = -0.13636364 \approx -0.1364 \end{cases} \Rightarrow \begin{cases} z_1 = z_0 + h_0 = -1 + 0.1818 = -0.8182 \\ y_1 = y_0 + k_0 = 1 - 0.1364 = 0.8636 \end{cases}
$$

Nästa iterationssteg blir

$$
\begin{pmatrix}\n\frac{\partial f}{\partial z}(z_1, y_1) & \frac{\partial f}{\partial y}(z_1, y_1) \\
\frac{\partial g}{\partial z}(z_1, y_1) & \frac{\partial g}{\partial y}(z_1, y_1)\n\end{pmatrix}\n\begin{pmatrix}\nh_1 \\
k_1\n\end{pmatrix} = \begin{pmatrix}\n-f(z_1, y_1) \\
-g(z_1, y_1)\n\end{pmatrix} \iff \begin{pmatrix}\n2.7273 & 3.5455 \\
-2.8264 & 1.3388\n\end{pmatrix}\n\begin{pmatrix}\nh_1 \\
k_1\n\end{pmatrix} = \begin{pmatrix}\n-0.006198 \\
-0.1563\n\end{pmatrix}
$$
\n
$$
\implies \begin{cases}\nh_1 = 0.0399 \\
k_1 = -0.0325\n\end{cases} \implies \begin{cases}\nz_2 = z_1 + h_1 = -0.8182 + 0.0399 = -0.7783 \\
y_2 = y_1 + k_1 = 0.8636 + (-0.0325) = 0.8312\n\end{cases}
$$

och nästa iterationssteg blir

$$
\begin{pmatrix}\n\frac{\partial f}{\partial z}(z_2, y_2) & \frac{\partial f}{\partial y}(z_2, y_2) \\
\frac{\partial g}{\partial z}(z_2, y_2) & \frac{\partial g}{\partial y}(z_2, y_2)\n\end{pmatrix}\n\begin{pmatrix}\nh_2 \\
k_2\n\end{pmatrix} = \begin{pmatrix}\n-f(z_2, y_2) \\
-g(z_2, y_2)\n\end{pmatrix} \iff \begin{pmatrix}\n2.6624 & 3.4306 \\
-2.5875 & 1.2114\n\end{pmatrix}\n\begin{pmatrix}\nh_2 \\
k_2\n\end{pmatrix} = \begin{pmatrix}\n-0.0005688 \\
-0.006888\n\end{pmatrix}
$$
\n
$$
\Rightarrow \begin{cases}\nh_2 = 0.001896 \\
k_2 = -0.001637\n\end{cases} \Rightarrow \begin{cases}\nz_3 = z_2 + h_2 = -0.7783 + 0.001896 = -0.7764 \\
y_3 = y_2 + k_2 = 0.8312 + (-0.001637) = 0.8295\n\end{cases} \Rightarrow \begin{cases}\nz = -0.7764 \pm 0.0020 \\
y = 0.8295 \pm 0.0017\n\end{cases}
$$

Uttryckt på ett mer kompakt sätt skulle Ex2 beskrivas  $z = x_1, y = x_2, f = f_1, g = f_2 h = t_1, k = t_2$  och  $\bar{f}(\bar{x}) = \begin{pmatrix} f_1(\bar{x}) \\ f_2(\bar{x}) \end{pmatrix}$  $= \left( \begin{array}{c} f_1(x_1, x_2) \\ f_1(x_2, x_1) \end{array} \right)$  $=$  $\begin{pmatrix} x_1 + 2x_1x_2 + 3x_2^2 \\ 2x_1^2x_2 - 1 \end{pmatrix}$  $J = \begin{pmatrix} \frac{\partial f_1}{\partial x_1} & \frac{\partial f_1}{\partial x_2} \\ \frac{\partial f_2}{\partial x_1} & \frac{\partial f_2}{\partial x_2} \end{pmatrix}$  $= \begin{pmatrix} 1+2x_2 & 2x_1+6x_2 \\ 4x_1 & 2x_2 \end{pmatrix}$  $\setminus$ 

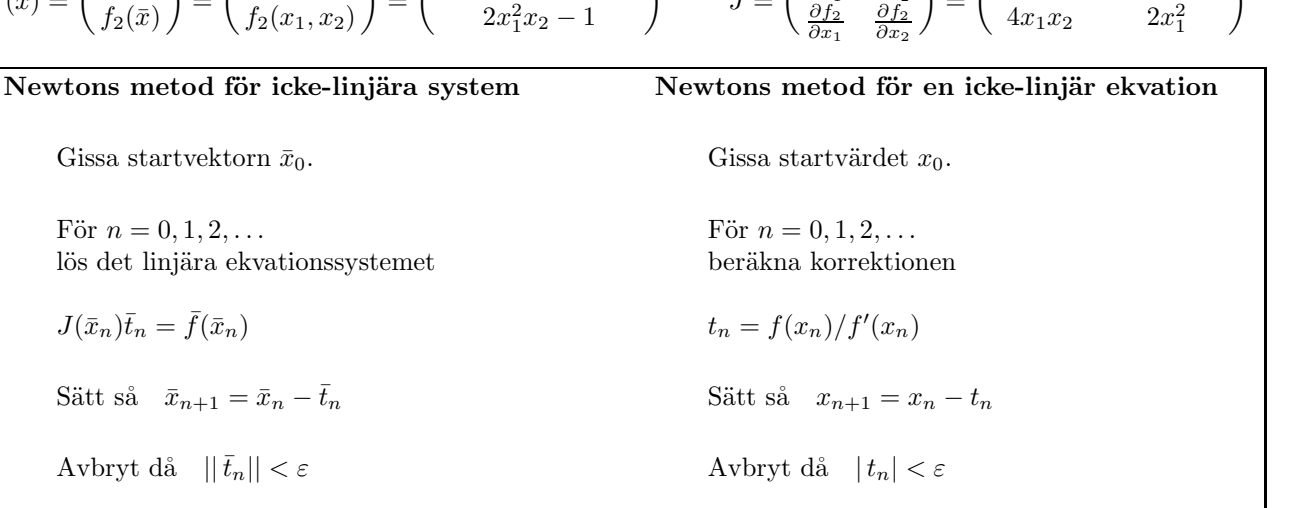

```
% Newton for system % Newton for system % Vanliga Newton-Raphson.
x=[-1 \ 1]'; x=[-1 \ 1]'; x=-1; x=-1; x=-1; x=-1; x=-1; x=-1; x=-1; x=-1; x=-1; x=-1; x=-1; x=-1; x=-1; x=-1; x=-1; x=-1; x=-1; x=-1; x=-1; x=-1; x=-1; x=-1; x=-1; x=-1; x=-1; x=-1; x=-1; x=-1; t=1; it=0; maxit=10; <br>t=1; it=0; maxit=10; <br>t=1; it=0; maxit=10; <br>t=1; it=0; maxit=10;
disp(' x f J t') disp(' x f J t') disp(' x f d t')
while norm(t)>1e-9 & it<maxit; while norm(t)>1e-9 & it<maxit; while abs(t)>1e-9 & it<maxit;
 f=[x(1)+2*x(1)*x(2)+3*x(2)^2 \qquad f1=x(1)+2*x(1)*x(2)+3*x(2)^2; \qquad f= \ldots;2*x(1)^2*x(2)-1; f2=2*x(1)^2*x(2)-1; d= ...;
 J=[1+2*x(2) 2*x(1)+6*x(2) f=[f1 t=f/d;
   4*x(1)*x(2) 2*x(1)^2]; f2]; disp([x f d t])
 x=x-t; it=it+1;
 disp([x f J t]), disp('') df1dx1=1+2*x(2); end;
 x=x-t; it=it+1; df1dx2=2*x(1)+6*x(2); if it<maxit;
end; df2dx1=4*x(1)*x(2); rot=xif it<maxit; df2dx2=2*x(1)^2; else
 losn=x J=[df1dx1 df1dx2 disp('Ingen konv')
else df2dx1 df2dx2]; rot=[];
 disp('Ingen konvergens!') end;
 losh=[]; t=J\mathcal{f};end; disp([norm(x) norm(f) norm(t)])
                         x=x-t; it=it+1;
                        end;
                        if it<maxit
                           ....
                        end;
```
När systemet är stort är det ibland jobbigt att beräkna alla derivatorna. (Fem obekanta och fem ekvationer ger 25 derivator!). Då kan man använda Newtons modifierade metod där man, precis som i det endimensionella fallet, skattar derivatan med en differens:

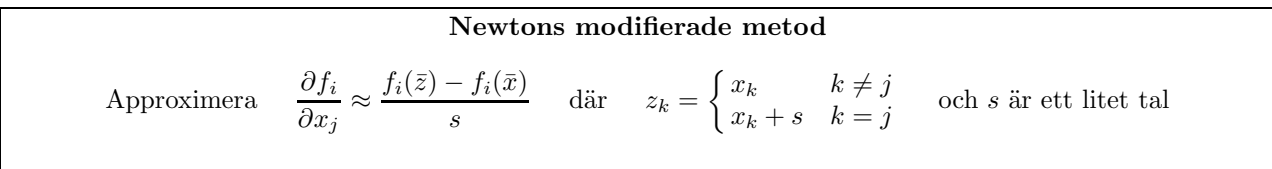

```
% Modif Newton for system
                                                               function f=funk(x);
    x=[-1 1]';
                                                               f=[x(1)+2*x(1)*x(2)+3*x(2)^2]2*x(1)^2*x(2)-1];t=1; it=0;
    disp(' x
                   fJt')while norm(t) > 1e-10 & it<maxit;
      f=funk(x);
      s = 1e-6;
                   % Valj lagom litet!!!
                                                               J=[]; s=1e-6;
      xs=x; xs(1)=xs(1)+s; fs=funk(xs);for i=1: length(x);
      dfdx1=(fs-f)/s;xs=x; xs(i)=xs(i)+s; fs=funk(xs);xs=x; xs(2)=xs(2)+s; fs=funk(xs);dfdxi=(fs-f)/s;dfdx2=(fs-f)/s;J=[J dfdxi];J=[dfdx1 dfdx2];end;
      t = J \ f;
      disp(\lceil x f J t \rceil), disp('')
      x=x-t: it=it+1:
                                                               function f=funk(x):
                                                               z=x(1); y=x(2);end;
                                                               f = [z + 2*z*y+3*y^2]if it<maxit;
                                                                   2*z^2*y-1];\mathbf{1}end;
                                           \overline{2}\hat{x}\mathbf{1}\overline{4}\sqrt{3}\bf 513\,\boldsymbol{y}Exempel 3: Givet tabellen
                                                      . Bestäm a och b så att y = a e^{bx}
```
**Lösningsmetod från föreläsning 5:** Linearisera problemet  $\ln y = \ln a + bx$ . Sätt  $c_1 = \ln a$  och  $c_2 = b$ . Det överbestämda linjära ekvationssystemet blir

$$
\begin{pmatrix} 1 & x_1 \ 1 & x_2 \ 1 & x_3 \end{pmatrix} \begin{pmatrix} c_1 \ c_2 \end{pmatrix} = \begin{pmatrix} \ln y_1 \ \ln y_2 \ \ln y_3 \end{pmatrix} \Rightarrow \begin{pmatrix} 1 & 1 \ 1 & 2 \ 1 & 4 \end{pmatrix} \begin{pmatrix} c_1 \ c_2 \end{pmatrix} = \begin{pmatrix} \ln 3 \ \ln 5 \ \ln 13 \end{pmatrix} \Rightarrow c = \begin{pmatrix} 0.6209 \ 0.4872 \end{pmatrix} \Rightarrow \frac{a = e^{c_1} = 1.8605}{b = c_2 = 0.4872}
$$

Dagens metod: Nu har vi lärt oss lösa ickelinjära system:

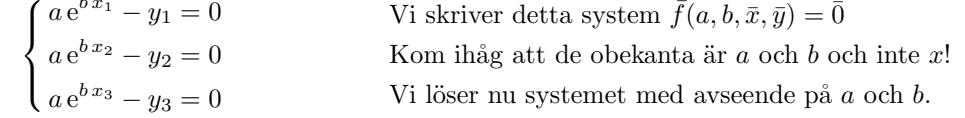

Det som skiljer Gauss-Newtons metod från Newtons metod för system är att ekvationssytemet  $J\bar{t} = \bar{f}$  är överbestämt och alltså måste lösas med minstakvadratmetoden (dvs man löser  $J^T J \bar{t} = J^T \bar{f}$ ).

## Gauss-Newtons metod för icke-linjära överbestämda system

Lägg sökta parametrar i vektorn  $\bar{c}$ .

Givna mätdata är  $(x_i, y_i)$ .

Definiera  $f_i = f(\bar{c}, x_i, y_i)$ .

Definiera  $J_{ij} = \frac{\partial f_i}{\partial c_i}$ 

Då blir algoritmen:

Gissa startvektorn  $\bar{c}_0$ .

För  $n = 0, 1, 2, \ldots$ lös det överbestämda linjära ekv-systemet

 $J(\bar{c}_n)\bar{t}_n=\bar{f}(\bar{c}_n)$ 

Sätt så  $\bar{c}_{n+1} = \bar{c}_n - \bar{t}_n$ 

Avbryt då  $||\bar{t}_n|| < \varepsilon$ 

DN1240, Numeriska Metoder, O1, VT2012, Ninni Carlsund Levin, Föreläsning 6

I vårt exempel 3 får vi

$$
\bar{c} = \begin{pmatrix} a \\ b \end{pmatrix} \quad \bar{f} = \begin{pmatrix} f_1 \\ f_2 \\ f_3 \end{pmatrix} = \begin{pmatrix} a e^{b x_1} - y_1 \\ a e^{b x_2} - y_2 \\ a e^{b x_3} - y_3 \end{pmatrix} \quad J = \begin{pmatrix} \frac{\partial f_1}{\partial a} & \frac{\partial f_1}{\partial b} \\ \frac{\partial f_2}{\partial a} & \frac{\partial f_2}{\partial b} \\ \frac{\partial f_3}{\partial a} & \frac{\partial f_3}{\partial b} \end{pmatrix} = \begin{pmatrix} e^{b x_1} & a x_1 e^{b x_1} \\ e^{b x_2} & a x_2 e^{b x_2} \\ e^{b x_3} & a x_3 e^{b x_3} \end{pmatrix} \implies \begin{pmatrix} \times & \times \\ \times & \times \\ \times & \times \end{pmatrix} \begin{pmatrix} t_1 \\ t_2 \end{pmatrix} = \begin{pmatrix} \times \\ \times \\ \times \end{pmatrix} \begin{pmatrix} t_2 \\ t_3 \end{pmatrix} = \begin{pmatrix} \times & \times \\ \times & \times \\ \times & \times \end{pmatrix} \begin{pmatrix} t_1 \\ t_2 \end{pmatrix} = \begin{pmatrix} \times & \times \\ \times & \times \\ \times & \times \end{pmatrix} \begin{pmatrix} t_1 \\ t_2 \end{pmatrix} = \begin{pmatrix} t_2 \\ t_3 \end{pmatrix} \quad \text{and} \quad \bar{t}_1 = \begin{pmatrix} t_1 \\ t_2 \end{pmatrix} = \begin{pmatrix} t_1 \\ t_2 \end{pmatrix} = \begin{pmatrix} t_1 \\ t_2 \end{pmatrix} = \begin{pmatrix} t_2 \\ t_3 \end{pmatrix} = \begin{pmatrix} t_1 \\ t_2 \end{pmatrix} = \begin{pmatrix} t_1 \\ t_2 \end{pmatrix} = \begin{pmatrix} t_1 \\ t_2 \end{pmatrix} = \begin{pmatrix} t_1 \\ t_2 \end{pmatrix} = \begin{pmatrix} t_1 \\ t_2 \end{pmatrix} = \begin{pmatrix} t_1 \\ t_2 \end{pmatrix} = \begin{pmatrix} t_1 \\ t_2 \end{pmatrix} = \begin{pmatrix} t_1 \\ t_2 \end{pmatrix} = \begin{pmatrix} t_1 \\ t_2 \end{pmatrix} = \begin{pmatrix} t
$$

Gauss-Newtons metod ger oss  $a = 1.8840$  och  $b = 0.4830$ . Resultatet är inte exakt detsamma som för det lineariserade problemet. Det beror på att vi egentligen hittar MKV-lösningen för olika problem, det omskrivna lineariserade respektive det ursprungliga.

```
% Gauss-Newton
                                                                     % Modif Gauss-Newton
x=[1 2 4]'; y=[3 5 13]'; c=[1 1]';
                                                                     c=[1 1];
t=1; it=0;
                                                                    t=1; it=0;
disp('t')
                                                                    disp('Normer: c f
           \mathbf{C}J
                                                                                                               t')
while norm(t) > 1e-10 & it<maxit;
                                                                    while norm(t) > 1e-10 & it<maxit;
  a=c(1); b=c(2);f=funk2(c);f = a * exp(b * x) - y;J = [exp(b*x) a*x.*exp(b*x)];% Valj s lagom litet!!!
                                                                        s = 1e-6;
  t = J \ f:
                                                                        \csc \csc(1) = \csc(1) + \sin(1) + \sin(1) = \csc(1) + \sin(1) = \csc(1) + \sin(1) = \csc(1) + \sin(1) = \csc(1) + \sin(1) = \csc(1) + \sin(1) = \csc(1) + \sin(1) = \csc(1) + \sin(1) = \csc(1) + \sin(1) = \csc(1) + \sin(1) = \csc(1) + \sin(1) = \csc(1) + \sin(1) = \csc(1) + \sin(1) = \csc(1) + \sin(1) = \csc(1) + \csc(1) = \csc(1disp([c t]), disp('')dfdc1 = (fs-f)/s;
  c=c-t; it=it+1;
                                                                        \text{cs=c}; \text{cs}(2)=\text{cs}(2)+\text{s}; \text{fs}=\text{funk2}(\text{cs});end;
                                                                        dfdc2 = (fs-f)/s;
if it<maxit;
                                                                        J=[dfdc1 dfdc2];
  a = c(1), b = c(2)else
                                                                       t = J \ f;
  disp('Ingen konvergens!')
                                                                       disp([norm(c) norm(f) norm(J) norm(t)])a=[]; b=[];
                                                                        c=c-t; it=it+1;
end;
                                                                     end;
                                                                     if it<maxit
                                                                         a = c(1), b = c(2)function f=funk2(c);
                                                                     else
x=[1 2 4] ; y=[3 5 13] ;
                                                                        disp('Ingen konvergens!')
a=c(1); b=c(2);a=[1; b=[1;f = a * exp(b * x) - y;end;
```
Notera att Jacobian-matrisen (derivata-matrisen) har fler rader än kolumner. Antalet kolumner bestäms av antalet sökta parametrar. Antalet rader bestäms av antalet givna mätdata. Detta gör också att vi bara tycks behöva så många derivator som vi har kolumner. Givetvis kan man även här använda sig av skattningar av derivatan, se programmet till höger ovan. Det utnyttjar funktionen nere till vänster. Matlab-program för vanliga Newtons metod för system och Gauss-Newtons MKV-metod för överbestämda ickelinjära system ser likadana ut! Hur kommer det sig?

Metoderna för icke-linjära system är iterativa. De behöver en startgissning som metoden sedan förbättrar iterativt. Ligger startvärdena alltför långt ifrån lösningen kanske iterationerna inte konvergerar. Det är alltid klurigt att hitta bra startvärden till ekvationssytem. Oftast försöker man förenkla ekvationerna, kanske ända till ett linjärt ekvationssytem. Lösningen till det förenklade systemet tar man sedan som startvärde. När det gäller Gauss-Newtons metod är ett klassiskt sätt att hitta startvärden att försöka hitta ett lineariserat MKV-problem och lösa det.

(c) 2012 Ninni Carlsund Levin